# Computing Year 8

Computing effects our daily lives, stimulates curiosity and broadens student's horizons, both in the understanding of the wider surrounding platforms and providing access to a range of job opportunities. The computing curriculum provides students with the opportunity to develop a love and appreciation of computing and realise their full creative potential through the breadth and depth of knowledge and skills.

#### Curriculum overview:

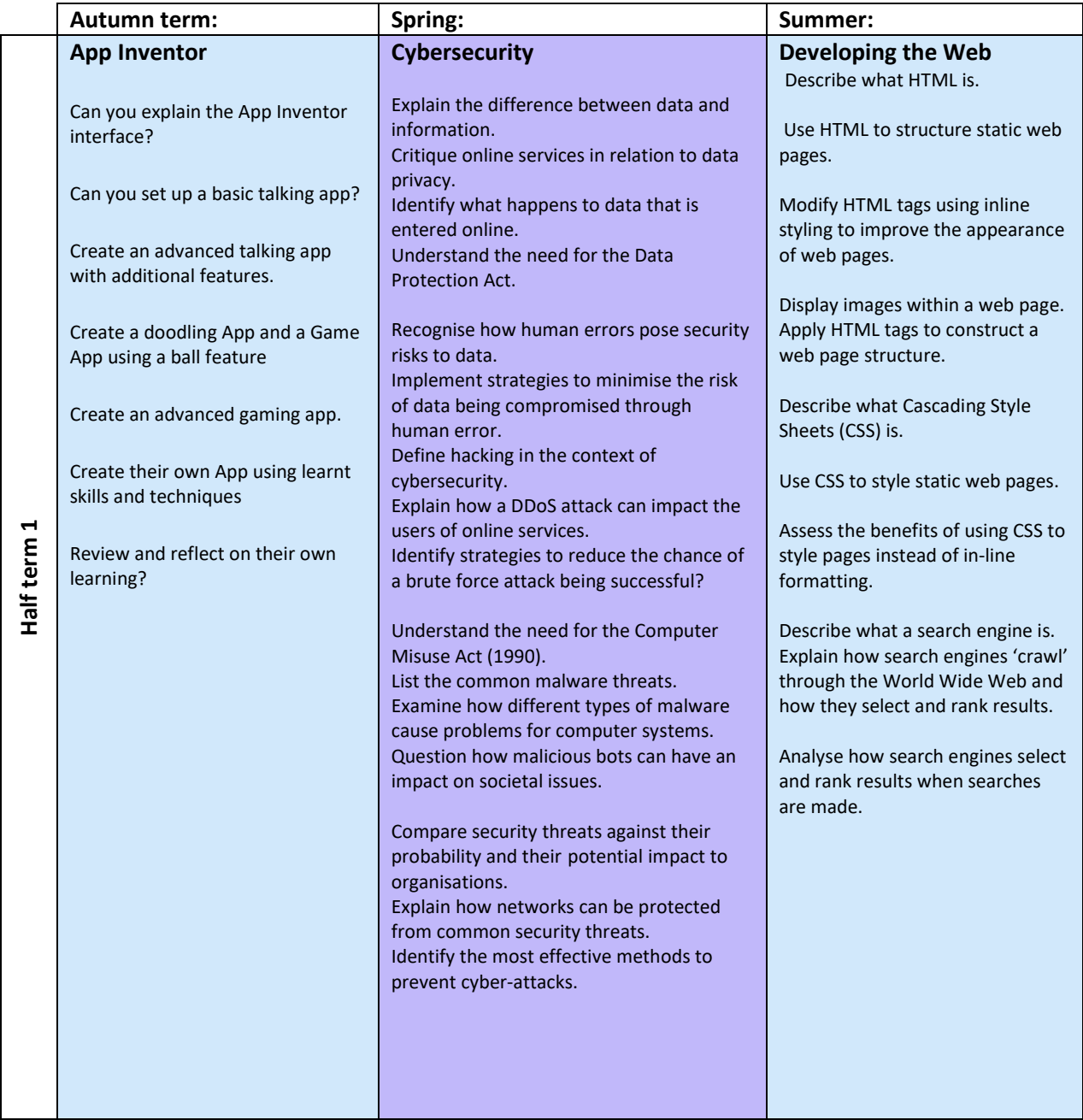

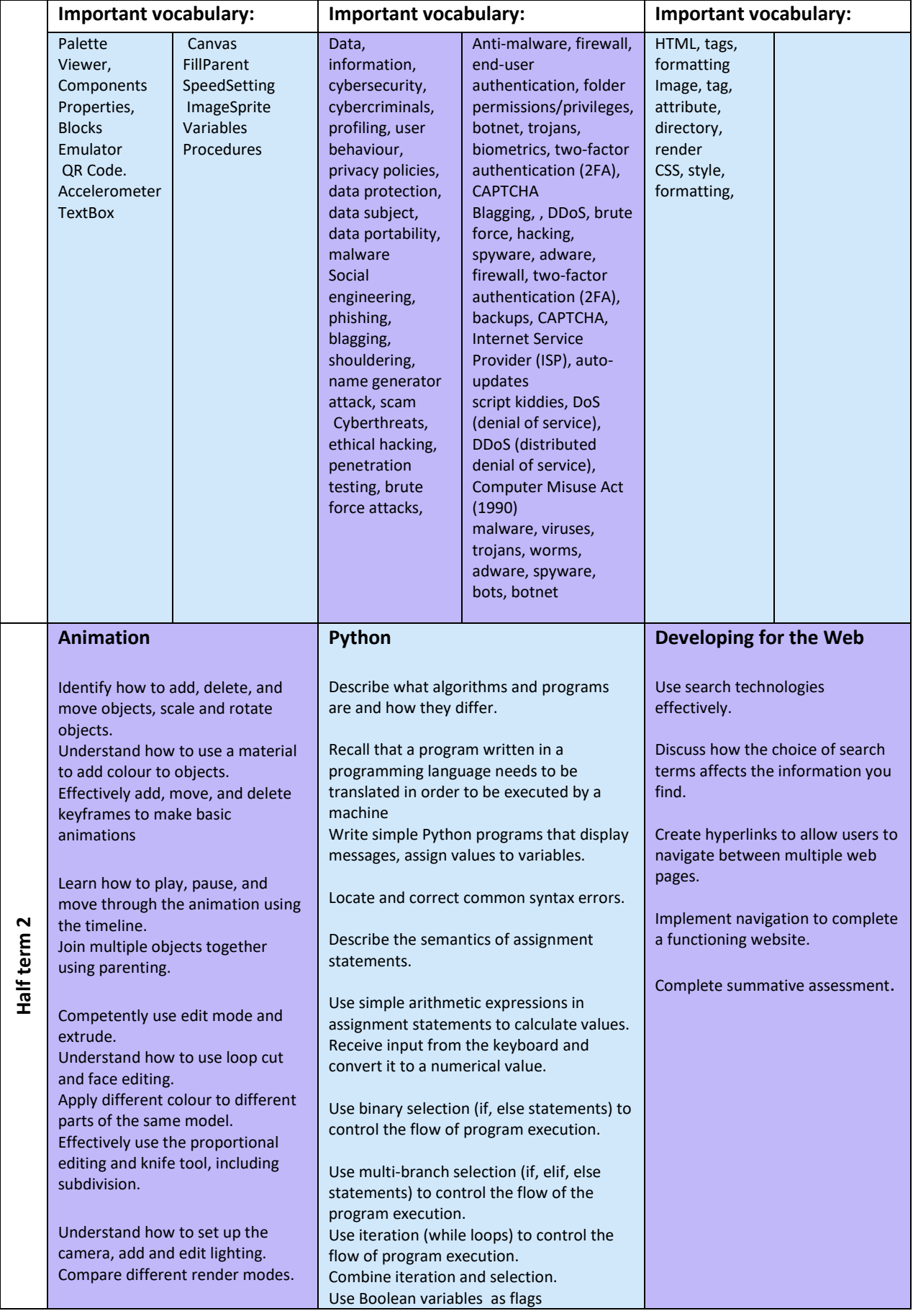

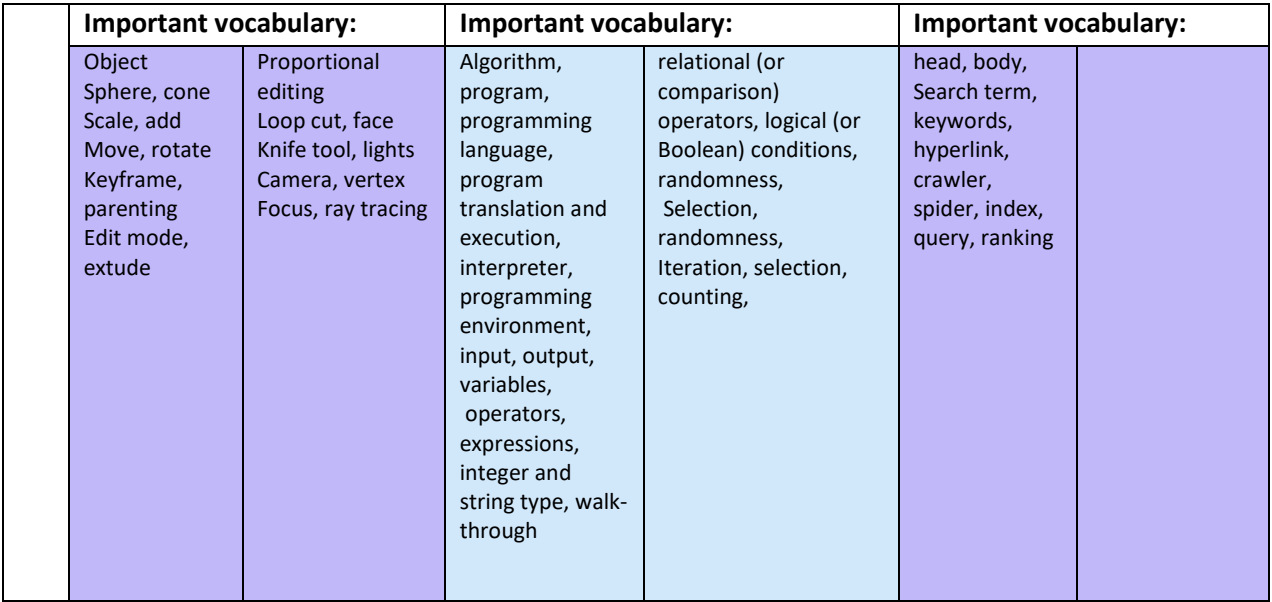

### Key staff contacts:

Faculty: M. Hutchings

[m.hutchings@fi.coastandvale.academy](mailto:m.hutchings@fi.coastandvale.academy)

Head of Year :

#### What are our curriculum aims for your child in year 8?

- Our curriculum aims for all students in year 8 to experience a broad selection of topics, some which will be subject transferable across different subjects.
- $\Box$  To enable students to realize the creativity within computing and iMedia, understanding the importance of Cyber security, how to use and understand coding.
- Gain experience in Developing the Web and using software to create new Apps.

#### How can I help my child be successful in Computing?

- $\blacktriangleright$  Review key vocabulary with your child to help them transfer it to their long-term memory.
- $\blacktriangleright$  Ask students to explain what they have learnt that week, this also helps build long-term memory.
- $\blacktriangleright$  Help them explore computing safely, encouraging good practice regarding cybersecurity.
- **E** Encourage creativity using various available software.

## How will you assess my child's progress?

Continuous monitoring of the students' progress via Google classrooms, with work submitted weekly, marked and returned.

To monitor the progress in students' knowledge and skills they will sit a short assessment for each topic, with time to mark their work and correct mistakes.